### **РЕКОМЕНДАЦИИ ПО РЕДАКТИРОВАНИЮ ПРЕЗЕНТАЦИИ**

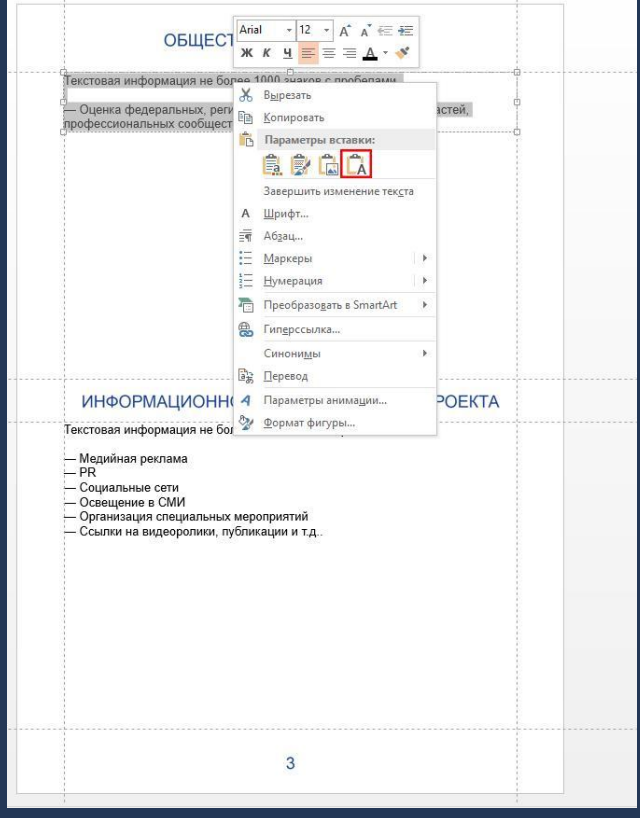

#### **Текст,**

заранее подготовленный в любом текстовом редакторе, можно перенести в презентацию следующим образом:

- 1. Скопировать подготовленный текст (Ctrl+C)
- 2. На нужном слайде в презентации выделить текст, который нужно заменить.
- 3. Нажать правую кнопку мыши.
- 4. Выбрать тип вставки «Сохранить только текст»

В этом случае сохраняется исходное форматирование слайда (поля, шрифт, кегль и прочее)

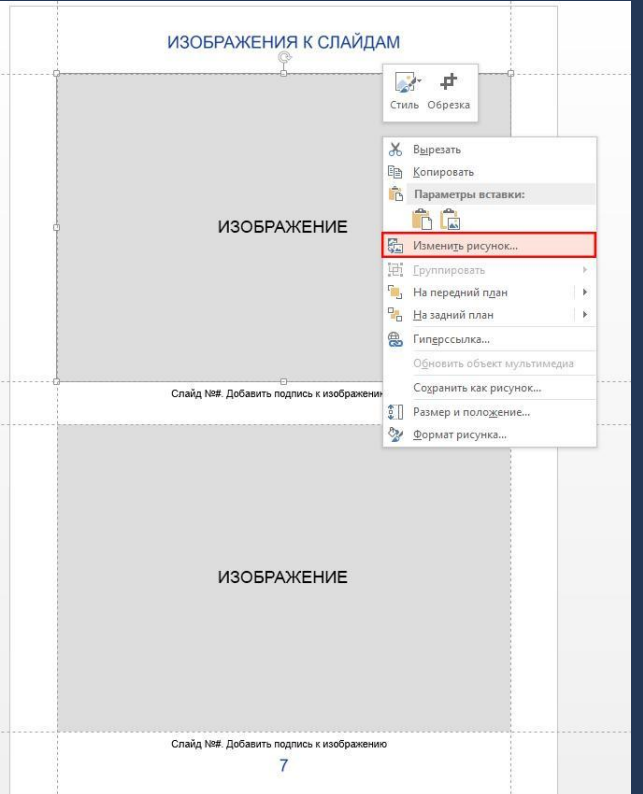

#### **Изображение**

проще и удобнее заменить следующим образом:

- 1. На сером поле изображения, которое должно быть заменено, нажать правую кнопку мыши.
- 2. Выбрать строку «Изменить рисунок».
- 3. Затем выбрать строку «Из файла».
- 4. Выбрать нужное изображение и нажать «Открыть»

В этом случае сохраняется исходное форматирование слайда (поля, размеры картинок)

**ПЕРЕД ОТПРАВКОЙ ПРЕЗЕНТАЦИИ НА КОНКУРС, ПОЖАЛУЙСТА, УДАЛИТЕ ЭТОТ СЛАЙД!**

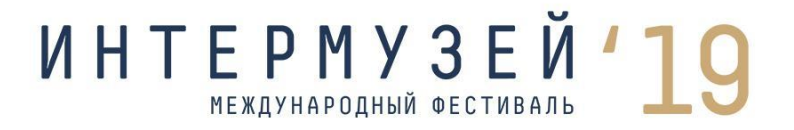

# **МУЗЕЙ**

Впечатать название музея

## НОМИНАЦИЯ

Впечатать название номинации

### *<u>IPOEKT</u>*

Впечатать название проекта

## **ONNCAHUE NPOEKTA**

Текстовая информация не более 2500 знаков с пробелами.

- Сроки проведения;
- Участники;
- Содержание проекта;
- Его актуальность в контексте тематики номинации;
- Значимость полученных результатов и их соответствие целям проекта.

## ОБЩЕСТВЕННОЕ ПРИЗНАНИЕ

Текстовая информация не более 1000 знаков с пробелами.

— Оценка федеральных, региональных и/или муниципальных властей, профессиональных сообществ и организаций.

## ИНФОРМАЦИОННОЕ СОПРОВОЖДЕНИЕ ПРОЕКТА

Текстовая информация не более 1000 знаков с пробелами.

- Медийная реклама
- $-$  PR
- Социальные сети
- Освещение в СМИ
- Организация специальных мероприятий
- Ссылки на видеоролики, публикации и т.д..

## ТЕКУЩЕЕ ИЛИ ПРОГНОЗИРУЕМОЕ РАЗВИТИЕ ПРОЕКТА

Текстовая информация не более 2000 знаков с пробелами.

- Подключение новых участников-партнеров
- Увеличение доходов
- Увеличение количества посетителей/повторных посещений и др.
- Расширение аудитории

## ВОЗМОЖНОСТЬ РЕАЛИЗАЦИИ/ЗАИМСТВОВАНИЯ ОПЫТА ПРОЕКТА ДРУГИМИ МУЗЕЯМИ

Текстовая информация не более 2000 знаков с пробелами.

## ПРИВЛЕЧЕНИЕ ИНВЕСТИЦИЙ/ВНЕБЮДЖЕТНЫХ СРЕДСТВ НА РЕАЛИЗАЦИЮ ПРОЕКТА

Текстовая информация не более 1000 знаков с пробелами.

# ИЗОБРАЖЕНИЯ К СЛАЙДАМ

## **ИЗОБРАЖЕНИЕ**

Слайд №#. Добавить подпись к изображению

## **ИЗОБРАЖЕНИЕ**

# ИЗОБРАЖЕНИЯ К СЛАЙДАМ

## **ИЗОБРАЖЕНИЕ**

Слайд №#. Добавить подпись к изображению

## **ИЗОБРАЖЕНИЕ**

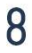

# ИЗОБРАЖЕНИЯ К СЛАЙДАМ

## **ИЗОБРАЖЕНИЕ**

Слайд №#. Добавить подпись к изображению

## **ИЗОБРАЖЕНИЕ**